Praktikum Maschinelles Lernen und Datenanalyse

Sommersemester 2007

Fachgebiet Maschinelles Lernen Institut für Softwaretechnik und theoretische Informatik Fakultät IV, Technische Universität Berlin Prof. Dr. Klaus-Robert Müller Email: krm@cs.tu-berlin.de

# Ubungsblatt 3: Clustering ¨

Abgabeschluss: Montag, der 4.06.2007 um 10:00 Uhr.

Für dieses Aufgabenblatt sind sowohl Code als auch eine schriftliche Ausarbeitung abzugeben. Sendet Euren Code an mikio@cs.tu-berlin.de und buenau@cs.tu-berlin.de mit Subject "ML-Praktikum Abgabe Name ". Gebt Eure Ausarbeitungen in unserem Sekretariat (FR 6-9) bei Frau Gerdes (Raum FR 6052) ab.

Bitte beachtet weiter die Coding-Richtlinien von Blatt 1

# Aufgaben

# Aufgabe 1: Implementation (30 Punkte)

## K-means Clustering

Implementiere den K-means Clustering Algorithmus als Funktion

 $[mu, r] = kmeans(X, k, max\_iter, prog_fun)]$ 

welche fuer die Spalten der  $d \times n$  Matrix X die  $d \times k$  Matrix der k Cluster Zentren mu sowie den n-dimensionalen Vektor  $r$  der Zugehoerigkeiten berechnet. Dabei enthaelt der *i*-te Eintrag von  $r$ den Index des Clusters zu dem der i-te Datenpunkt gehoert. Der Algorithmus soll terminieren, wenn sich die Zugehoerigkeiten nicht mehr aendern, spaetestens jedoch nach max iter Schritten (optionaler Parameter mit Standardwert 100). Die Funktion soll nach jeder Iteration folgende Informationen ausgeben.

- Die Nummer der Iteration.
- Die Anzahl der Cluster-Zugehoerigkeiten, die sich in diesem Schritt geaendert haben.
- Den Wert der Fehlerfunktion (siehe Skript).

Der optionale Parameter prog fun ist ein handle auf eine Funktion (siehe Matlab Funktion feval), welche nach jedem Schritt aufgerufen wird, um den ueber den Fortschritt des Algorithmus zu informieren. Die Signatur ist

 $prog_fun(X, mu, r)$ 

wobei mu die aktuellen Clusterzentren, r die aktuellen Zuweisungen und X die Daten sind.

#### Visualisierungsfunktion fuer K-Means auf USPS Daten

Schreibe eine Visualisierungsfunktion fuer K-means Clustering (siehe Argument prog fun) mit dem Namen plot kmeans USPS welche fuer eine beliege Anzahl Cluster die aktuellen Zentren in einer figure als 16 × 16 Bilder (in graustufen) darstellt und auf Tastendruck wartet. Die Zentren sollen mit den jeweiligen Cluster-Indices beschriftet sein.

## Hierarchical Clustering

Implementiere stepwise optimal hierarchical agglomorative clustering mit K-means Kriterium als Funktion

```
[R, kmloss, mergeidx] = kmeans-agglo(X, r)
```
welche fuer die Spalten der  $d \times n$  Matrix X mit initialer Clusterloesung beschrieben durch den  $1 \times n$  Zugehoerigkeitsvektor r eine hierarchische Clusterloesung berechnet. Das Ergebnis soll in folgendem Format zurueckgegeben werden.

- R ist eine  $(k-1) \times n$  Matrix welche fuer jeden Schritt die Zugehoerigkeiten enthaelt, jede Zeile ist also eine Clusterloesung.
- kmloss ist ein  $k \times 1$  Vektor, welcher den Wert der Kostenfunktion in jedem Schritt enthaelt.
- mergeidx ist eine  $(k-1) \times 2$  Matrix, welche in jeder Zeile die Indices der vereinigten Cluster enthaelt.

## Dendrogram Plots

Implementiere eine Funktion, welche zu einer gegebenen hierarchischen Clusterloesung einen Dendrogram-Plot erstellt:

#### agglo dendro(kmloss, mergeidx)

Die Parameter kmloss und mergeidx entsprechen den Ergebnissen von kmeans agglo. Im Skript gibt es ein Beispiel fuer einen Dendrogram Plot.

#### EM-Algorithmus fuer Gausschsche Mixturmodelle

Implementiere den EM-Algorithmus fur Gausssche Mixturmodelle als Funktion ¨

```
[pi, mu, sigma] = em_mog(X, k, max_iter, init_kmeans, prog_fun)
```
wobei

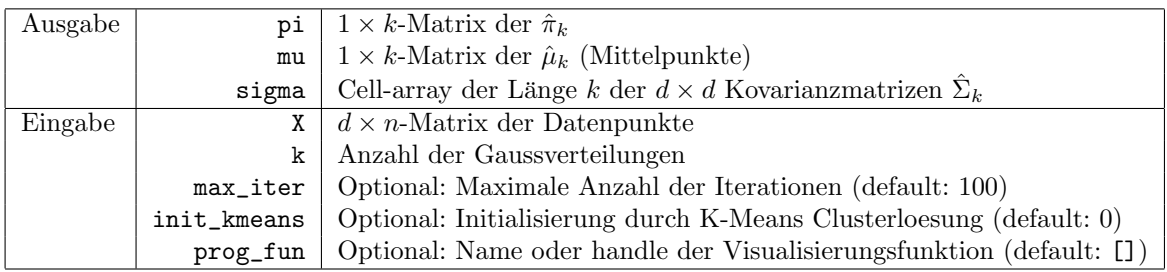

Die Visualisierungsfunktion prog\_fun wird nach jedem Schritt aufgerufen, um über den Fortschritt zu informieren; die Signatur lautet

#### prog fun(X, mu, sigma)

wobei X die Daten und mu und sigma die aktuellen Parameter des geschaetzten Mixturemodels sind. Wenn init kmeans den Wert 1 hat, dann werden Mittelpunkte, Kovarianzmatrizen und Mixturekoeffizienten mit dem Ergebnis einer K-Means Clusterloesung initialisiert.

Die Funktion soll nach jedem Schritt die Nummer der Iteration und die log likelihood pro Datenpunkt ausgeben. Der Algorithmus soll terminieren, wenn die maximale Anzahl an Iteration max iter erreicht wurde oder sich die log likelihood nicht mehr ändert, also ein lokales Maximum erreicht wurde.

#### Visualisierungsfunktion fuer EM auf 2D-Daten

Schreibe für den zweidimensionalen Fall eine Visiualisierungsfunktion fuer den EM-Algorithmus (siehe Argument prog fun) mit den Name plot\_em2d welche die Daten plotet sowie die Kovarianzmatrizen sigma durch Ellipsen darstellt und auf Tastendruck wartet. Tipp: Die Eigenzerlegung von Sigma liefert die Hauptachsen, und die Wurzeln aus den Eigenwerten die Radien.

# Aufgabe 2: Anwendung (20 Punkte)

#### Fünf Gaußverteilungen

Analysiere den 5gaussians Datensatz mit allen Methoden für  $k = 2, \ldots, 10$  Cluster. Was fällt auf? Sind alle Methoden in der Lage, die 5 Cluster zuverlässig zu finden, d.h. unterscheiden sich die Loesungen beispielsweise in Abhängigkeit von der zufälligen Initialisierung? Welchen Einfluss hat die Initialisierung des EM-Algorithmus mit einer K-Means Loesung auf die Anzahl benoetigter Iteration und die Qualität der Lösung? Wie sieht das Dendrogramm der hierarchischen Clusterlösung aus? Kann man anhand des Dendrogramms eine Schätzung fuer eine geeignetes  $k$ abgeben?

## Zwei Gaußverteilungen

Analysiere den 2gaussians Datensatz mit k-means und dem EM Algorithmus. Welcher Algorithmus funktioniert besser, und wieso? Was liefert hierarchisches Clustern? Wie hängt die Lösung des EM-Algorithmus von der Initialisierung ab?

## USPS-Datensatz

Wende EM und K-Means Clustering auf den USPS Datensatz mit  $k = 10$  an. Welcher Algorithmus liefert bessere Ergebnisse? Erstelle ein Dendrogramm zu einer hierarchischen Clusterloesung und zusätzlich einen Plot, der zu jedem agglomorativen Schritt die Mittelpunkte der Clusterzentren als  $16 \times 16$  Bilder zeigt.

# Zusatzaufgabe (15 Punkte)

Entwickle oder recherchiere eine Methode zur Bestimmung der Anzahl Cluster k gegeben einen Datensatz. Beschreibe und implementiere die Methode. Demonstriere die Ergebnisse anhand der Datensätze dieses Übungsblattes.